# **opensondage - Evolution #6599**

# **Intégrer framadate/OpenSondage**

14/11/2013 16:37 - Daniel Dehennin

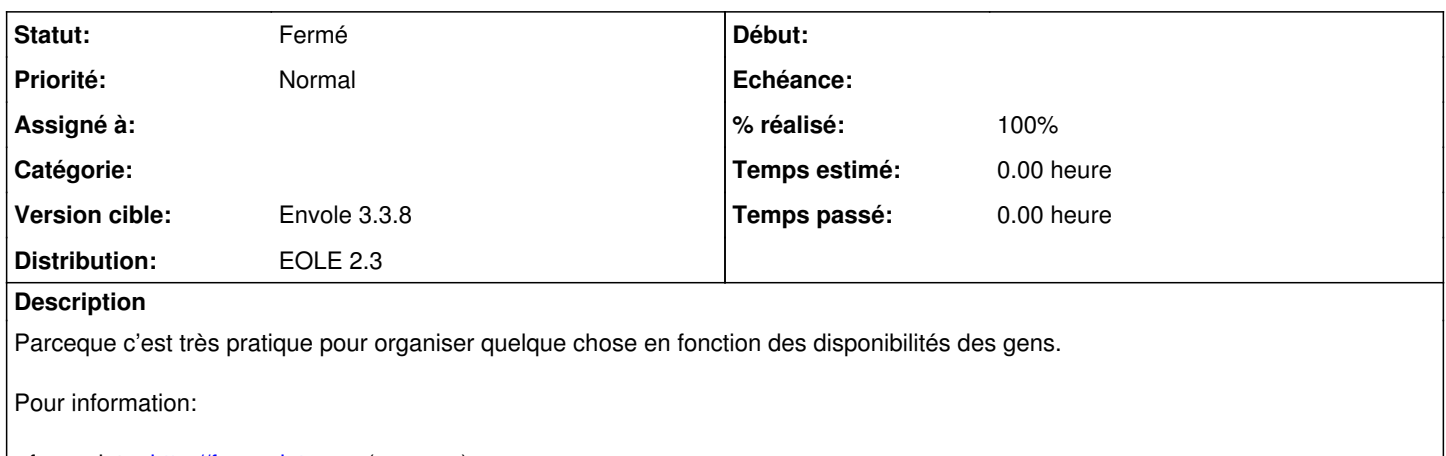

- framadate:<http://framadate.org>[\(apropos\)](http://framadate.org/apropos.php) - OpenSondage: <https://github.com/leblanc-simon/OpenSondage>

## **Historique**

#### **#1 - 22/11/2013 09:51 - Arnaud FORNEROT**

*- Projet changé de Envole à opensondage*

#### **#2 - 14/03/2014 10:22 - Arnaud FORNEROT**

*- Version cible mis à Envole 3.3.8*

*- Distribution changé de EOLE 2.4 à EOLE 2.3*

### **#3 - 15/05/2014 14:33 - Arnaud FORNEROT**

*- Statut changé de Nouveau à Résolu*

*- % réalisé changé de 0 à 100*

Application pakagée apt-eole install eole-opensondage opensondage-apps

### **#4 - 28/05/2014 13:27 - Arnaud FORNEROT**

*- Statut changé de Résolu à Fermé*